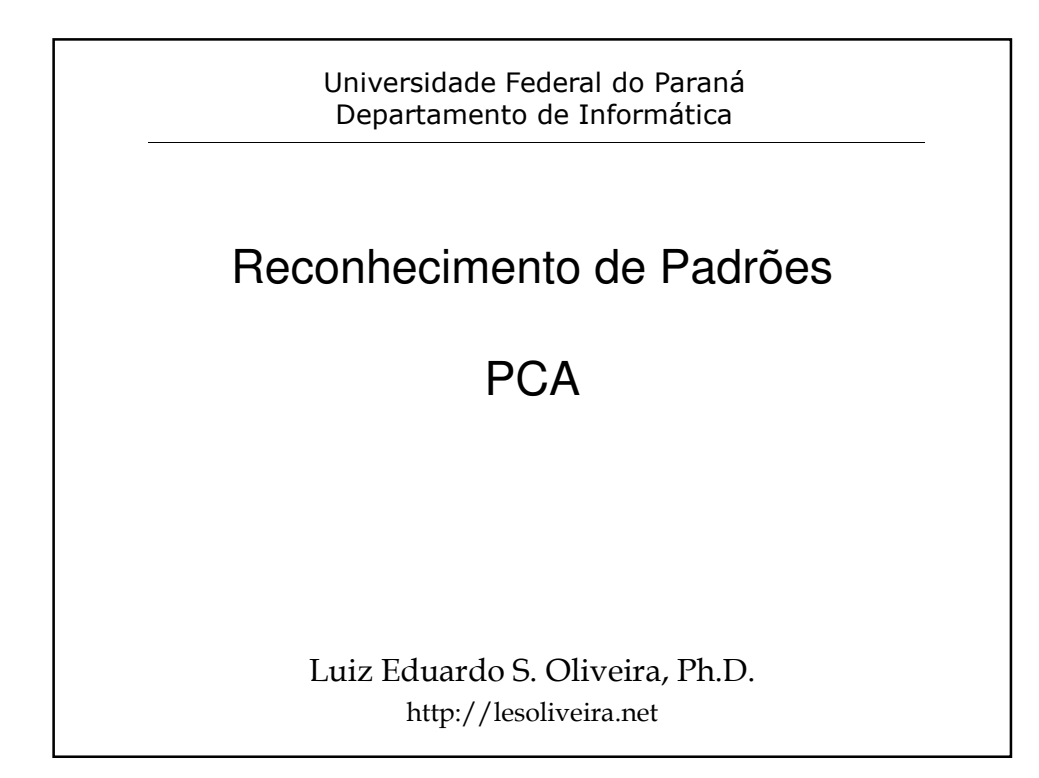

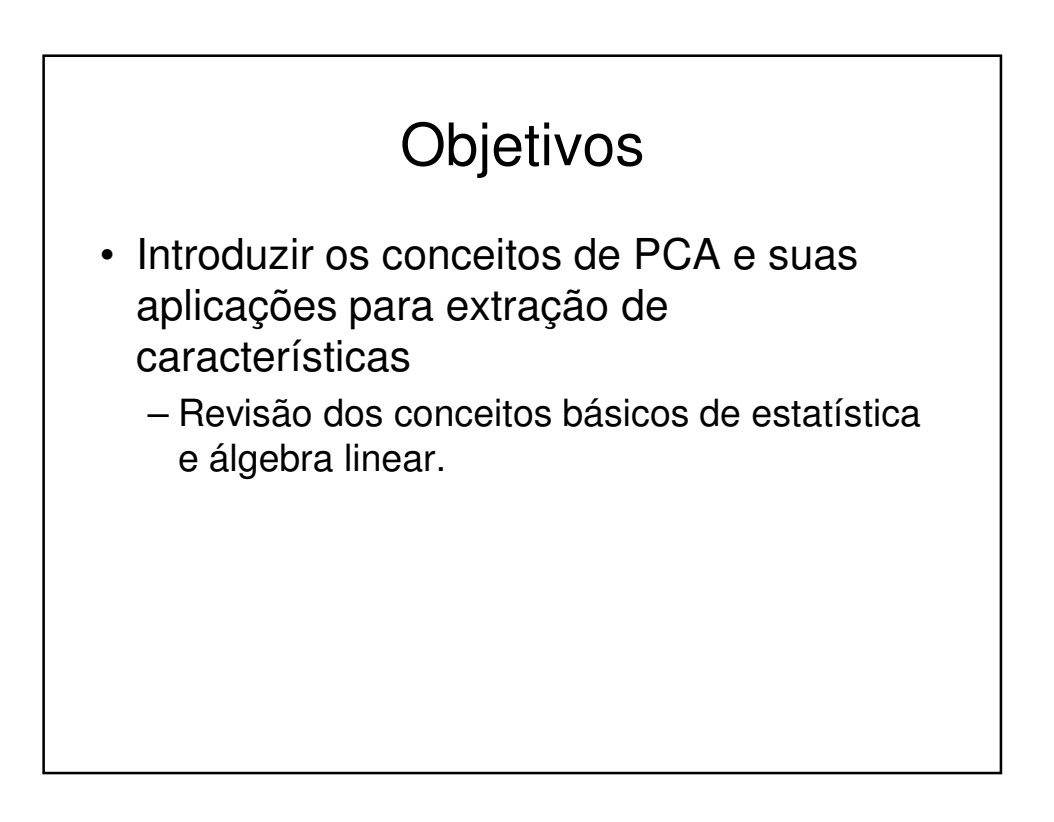

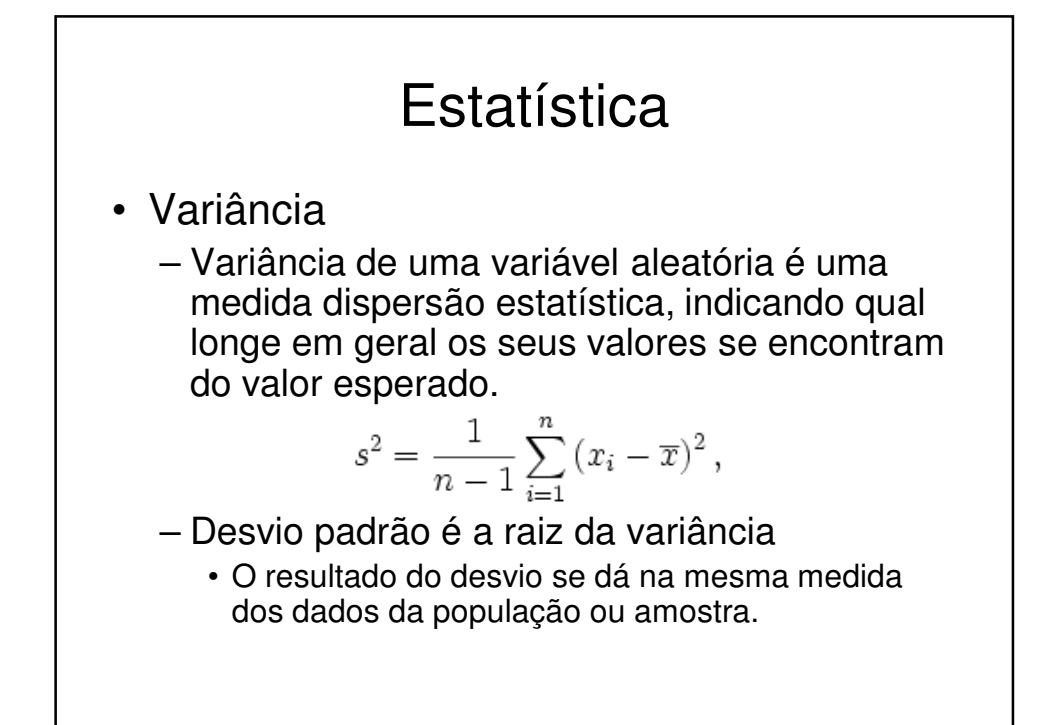

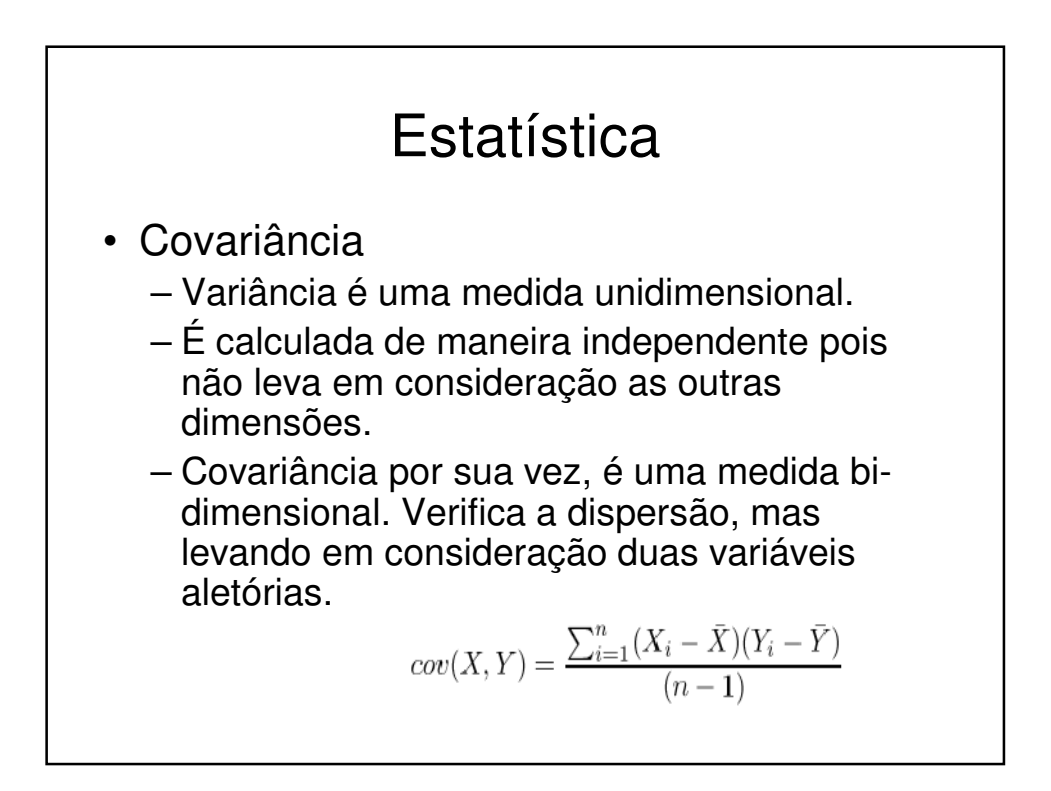

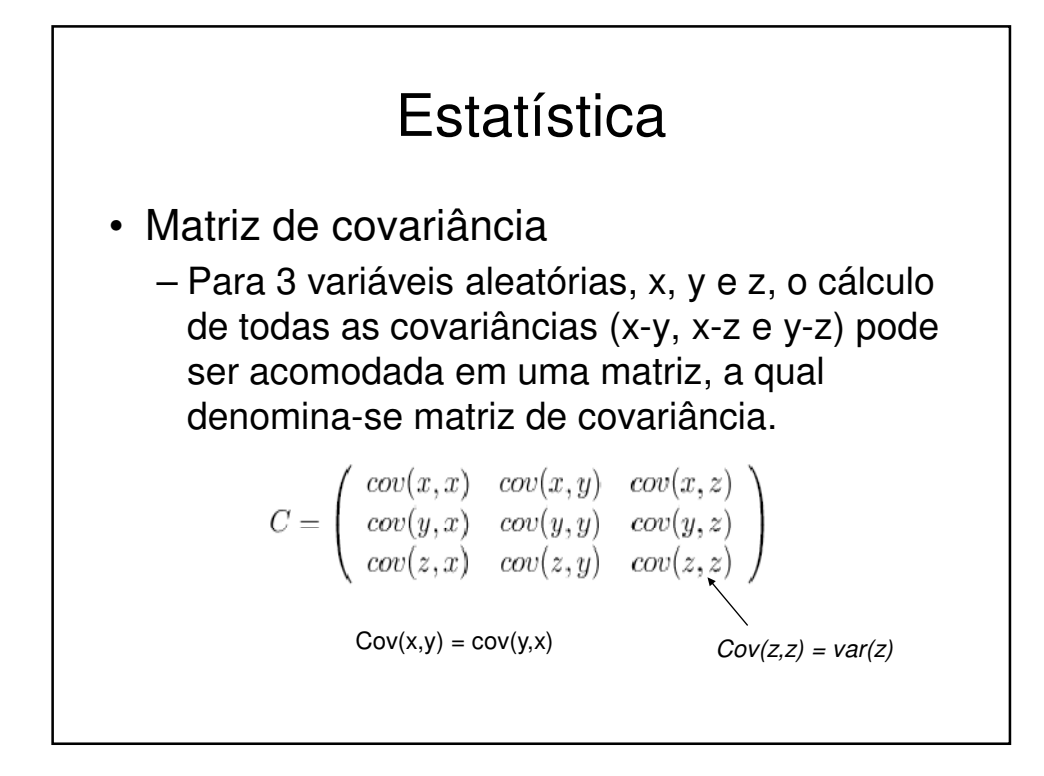

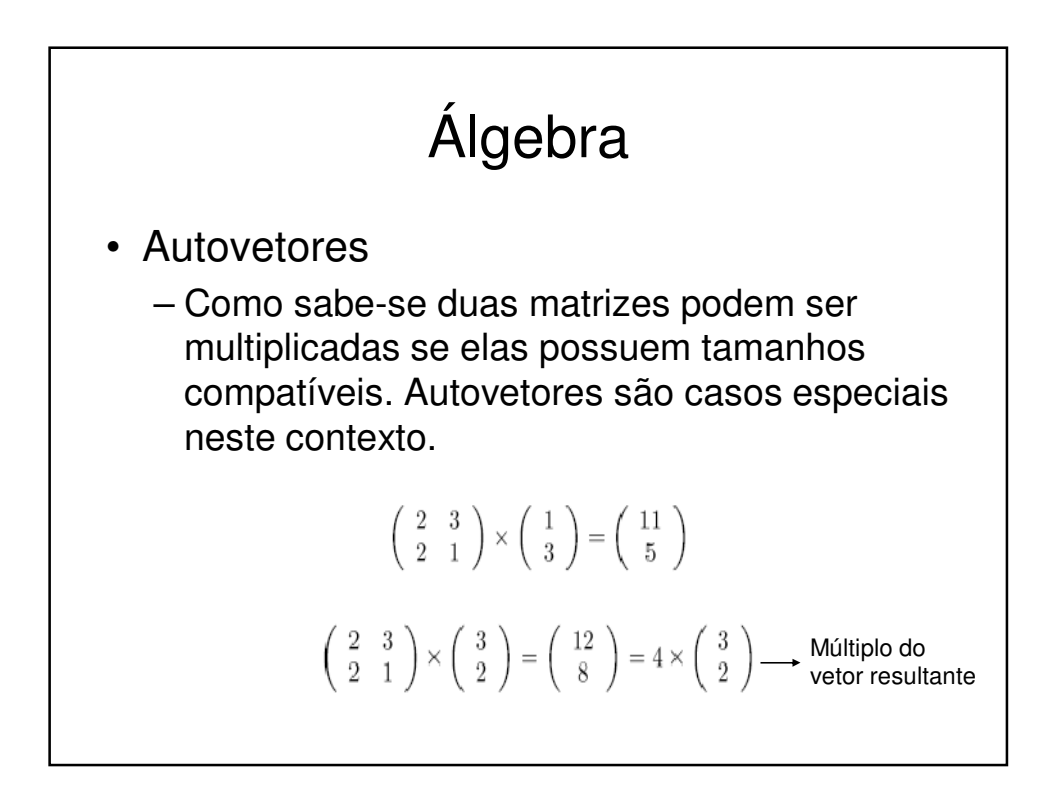

## Autovetores

- Nesse caso (3,2) representa um vetor que aponta da origem (0,0) para o ponto (3,2).
- A matriz quadrada, pode ser vista como uma matriz de transformação.
- Se esta matriz for multiplicada por outro vetor, a resposta será outro vetor transformado da sua posição original.
- É da natureza desta transformação que surgem os autovetores.

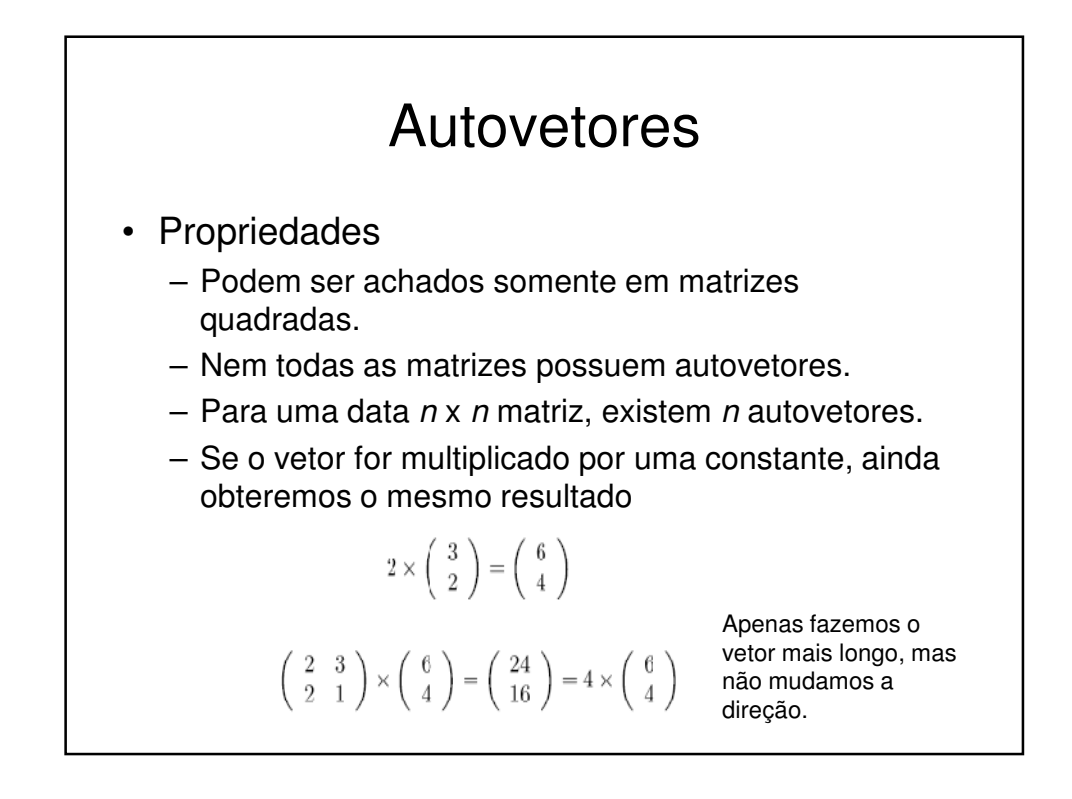

## Autovetores/Autovalores

- Todos os autovetores são ortogonais (perpendiculares), ou seja os dados podem ser expressos em termos destes vetores.
- O valor pelo qual o vetor é multiplicado é conhecido como autovalor
	- Um autovetor sempre possui um autovalor associado.

## Análise dos Componente Principais (PCA)

- Uma maneira de identificar padrões em dados, colocando em evidência suas similaridades e diferenças.
- Ferramenta importante para altas dimensões, onde não podemos fazer uma análise visual.
- Uma vez encontrados esses padrões, podemos comprimir os dados sem grande perda de qualidade.
- Extrator de características (representação)

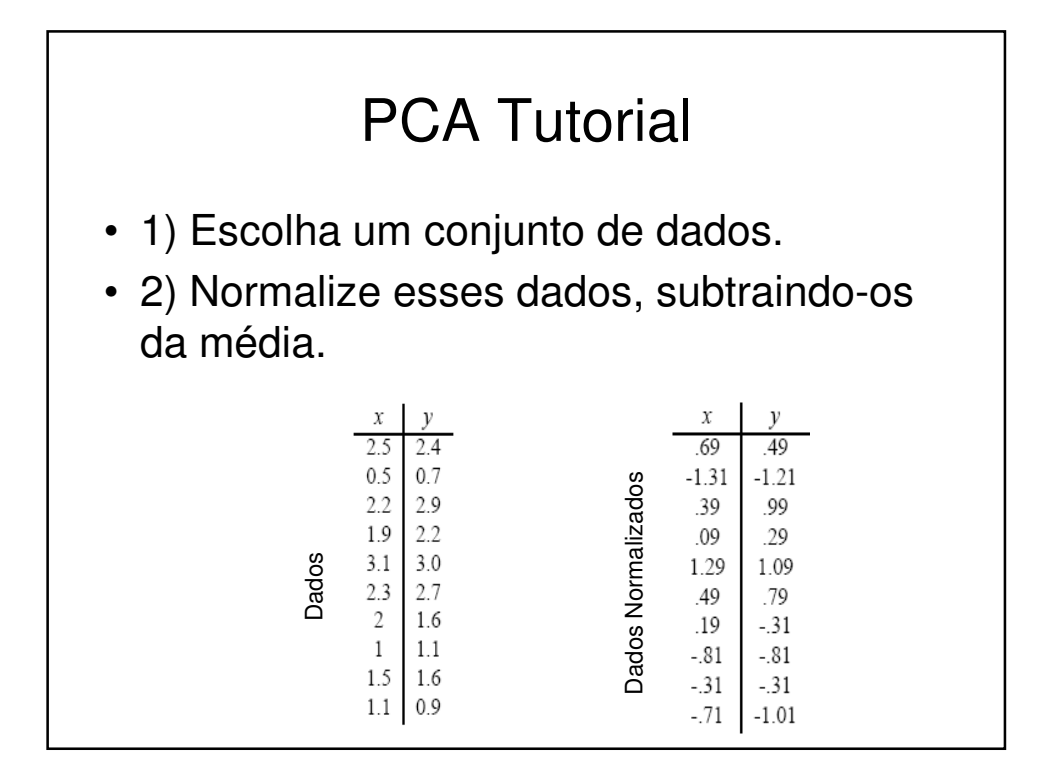

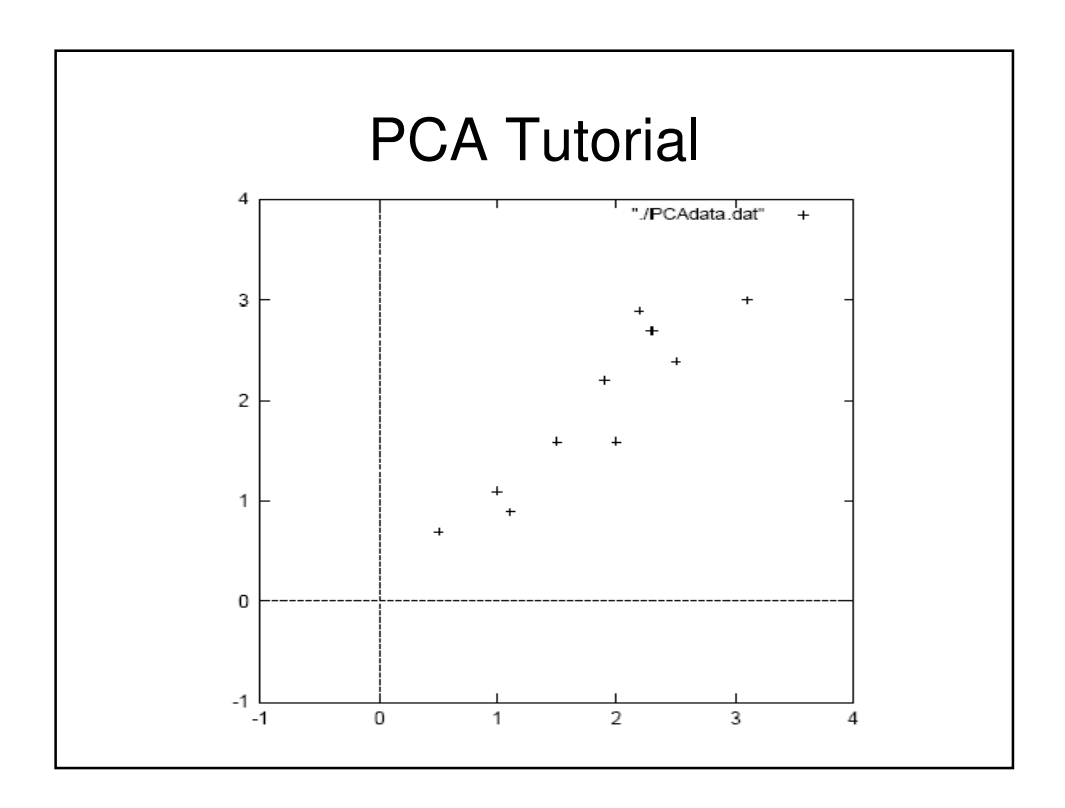

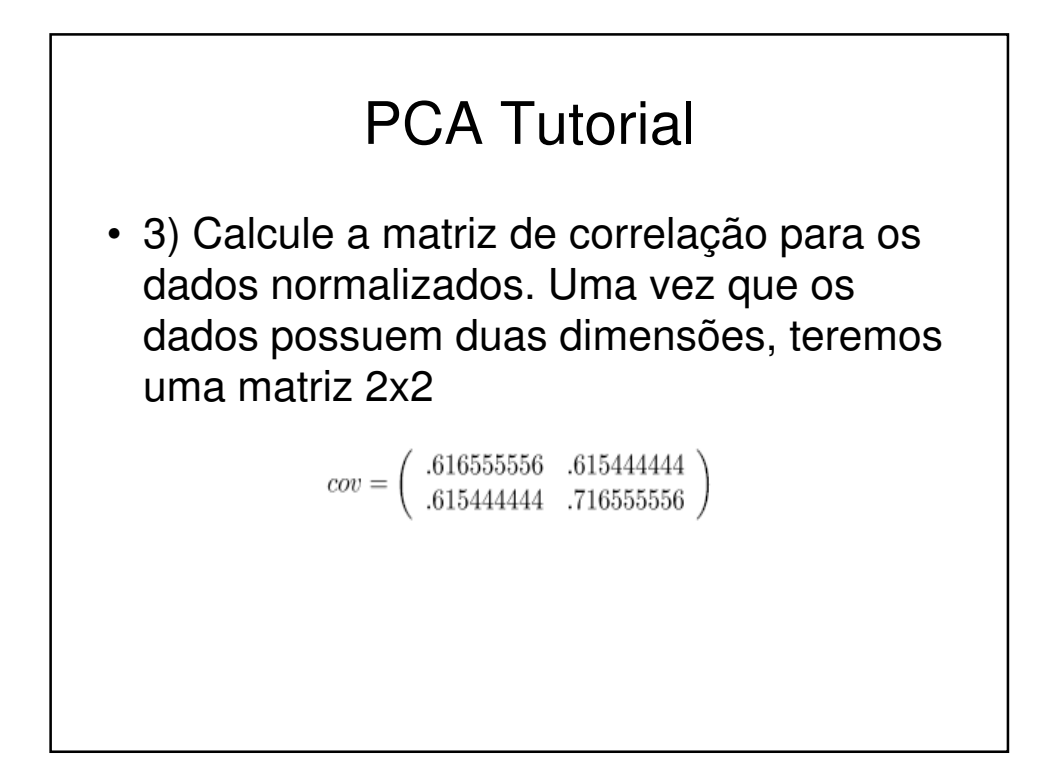

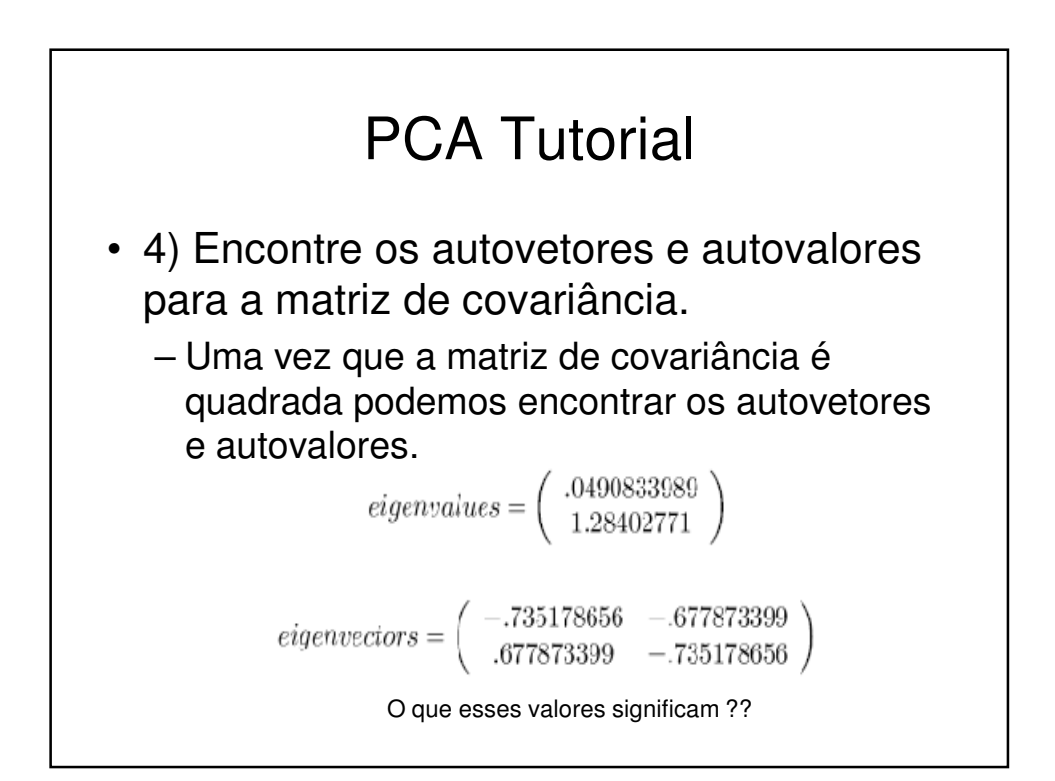

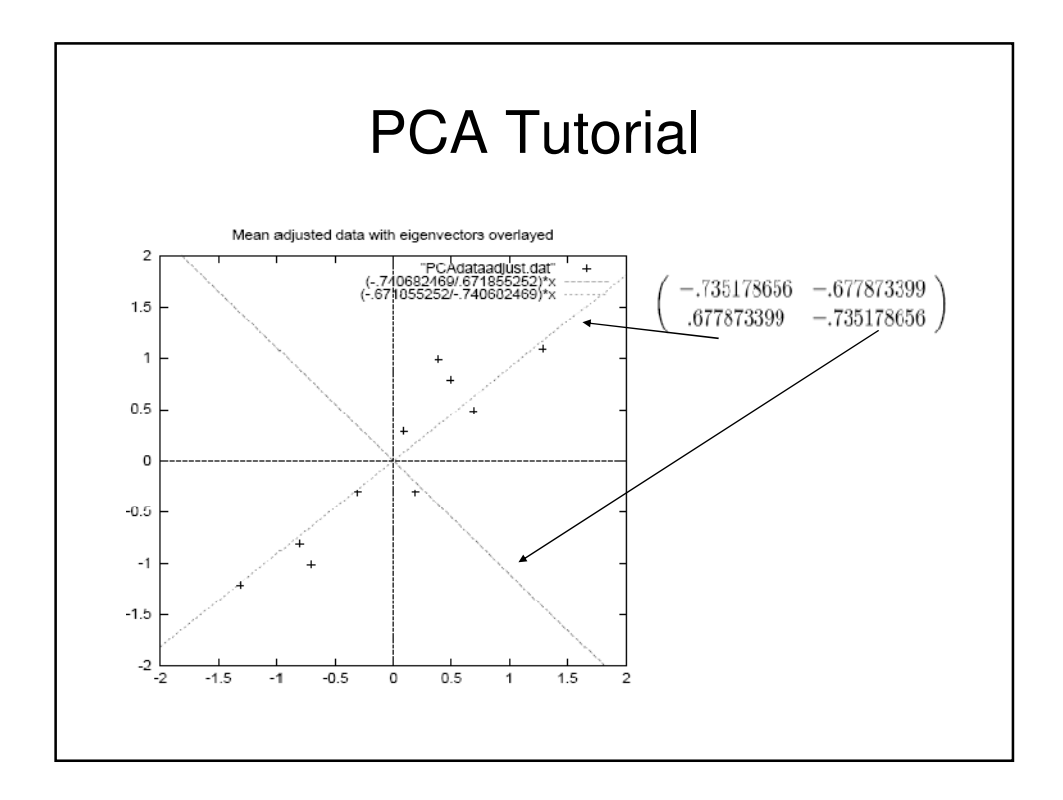

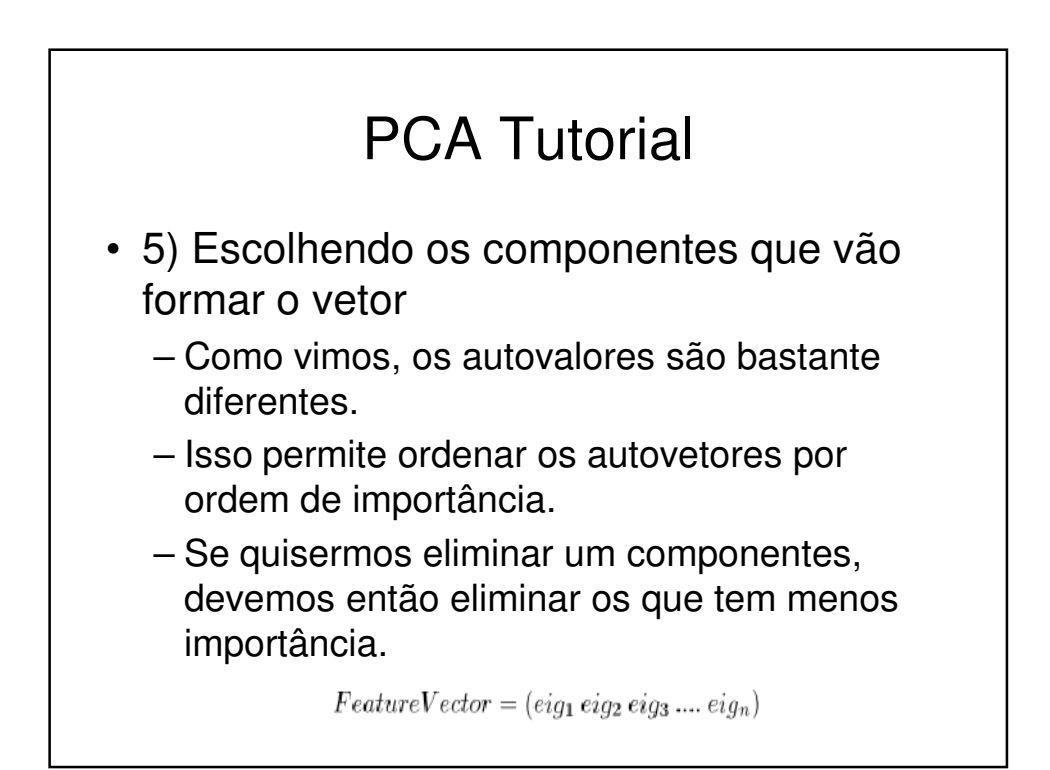

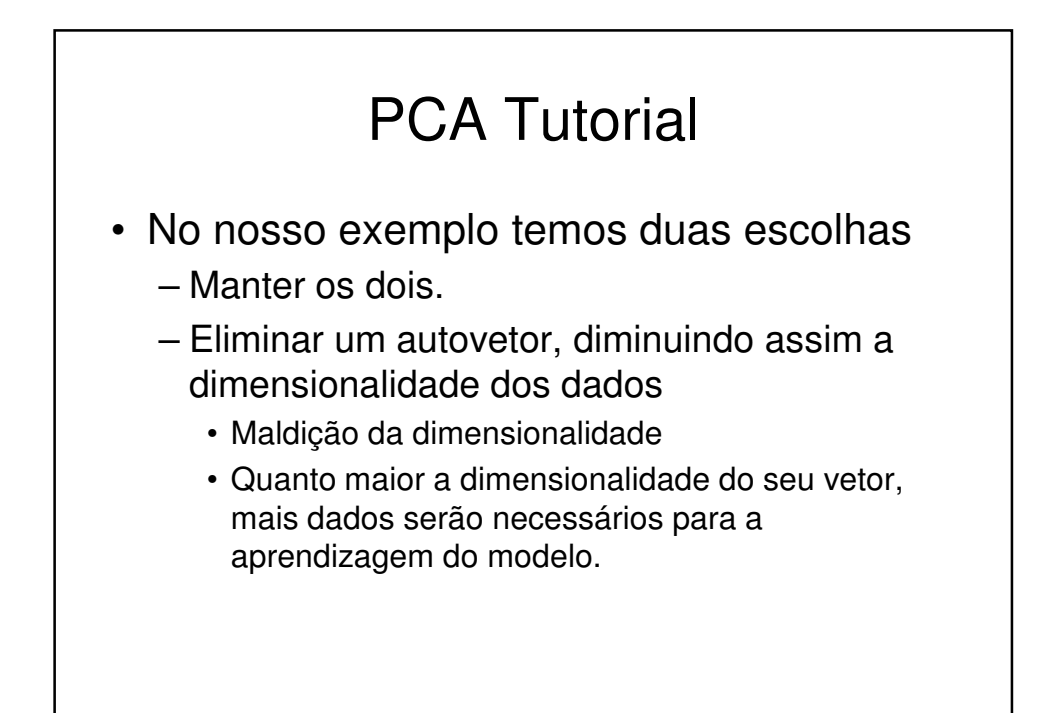

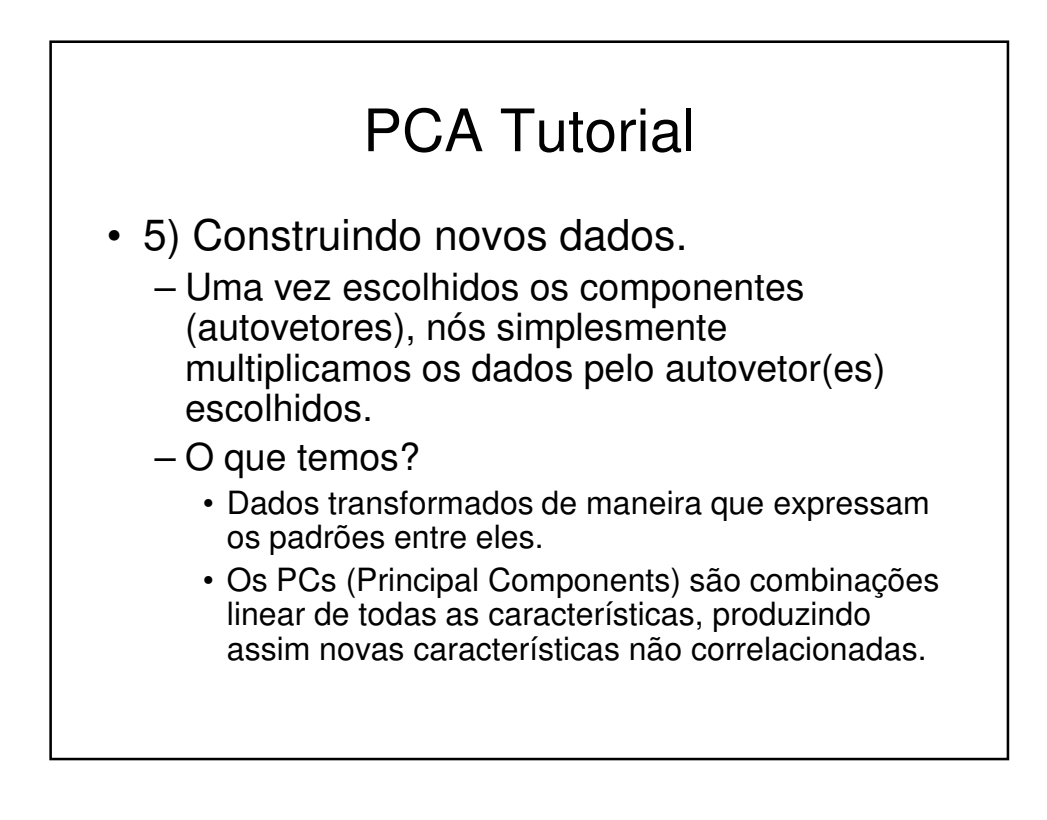

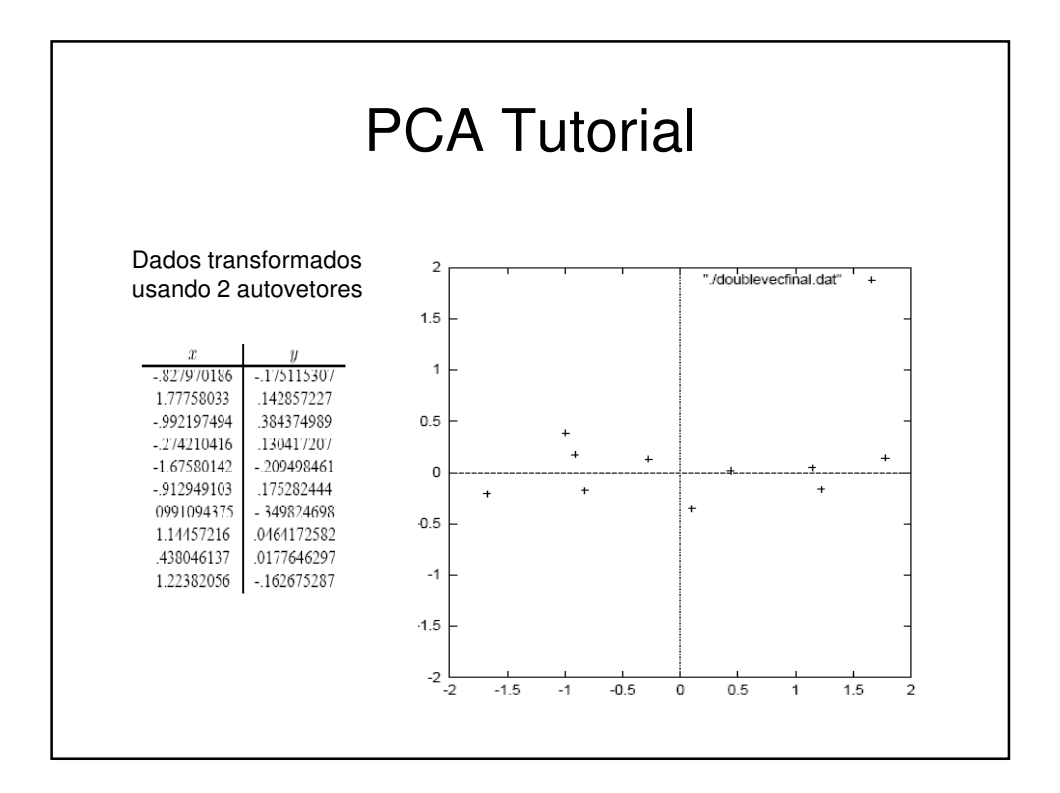

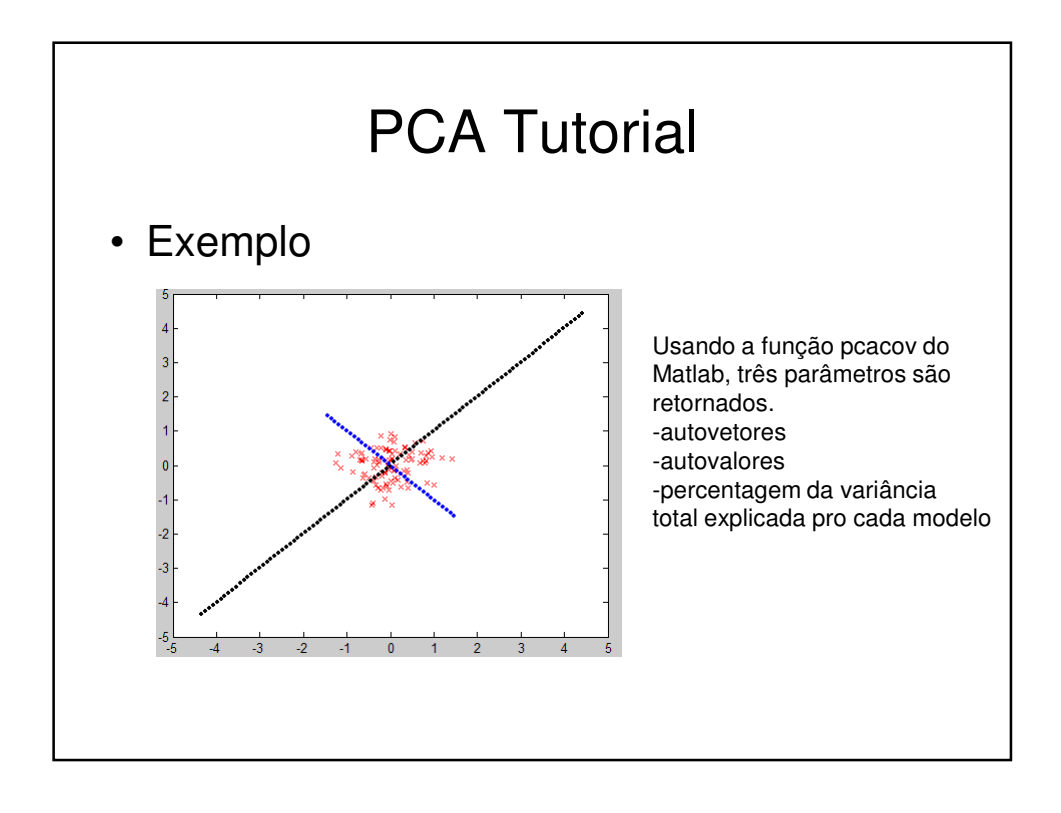

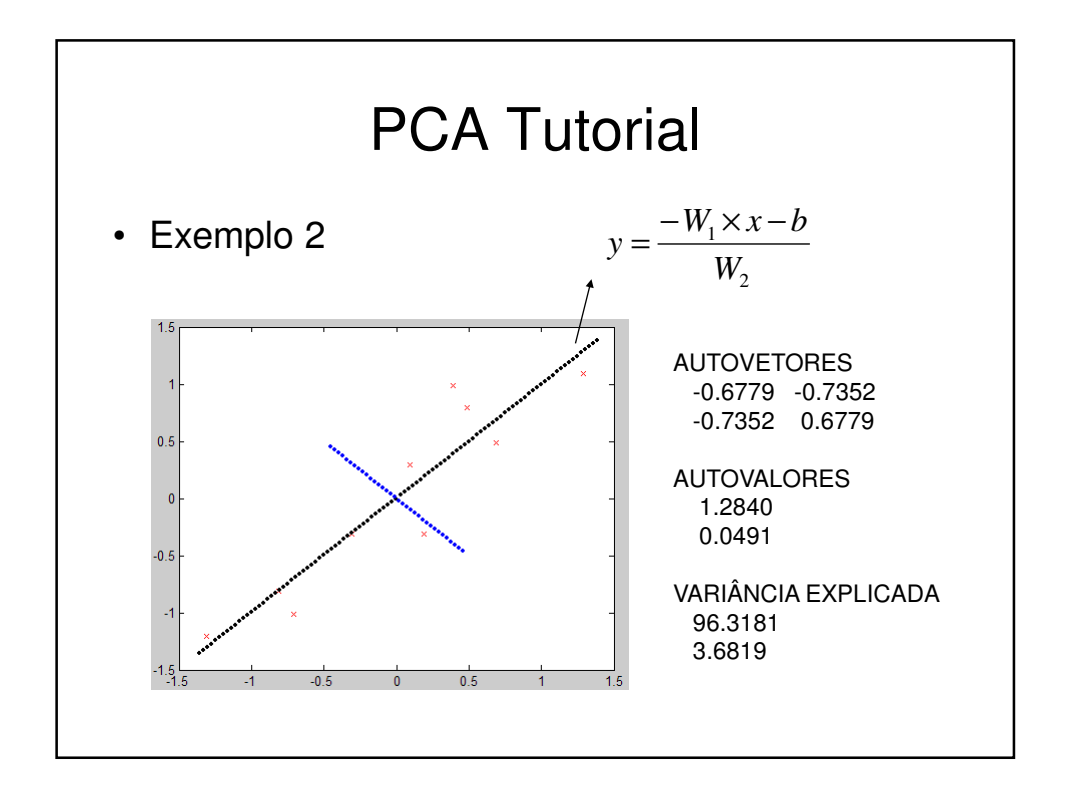

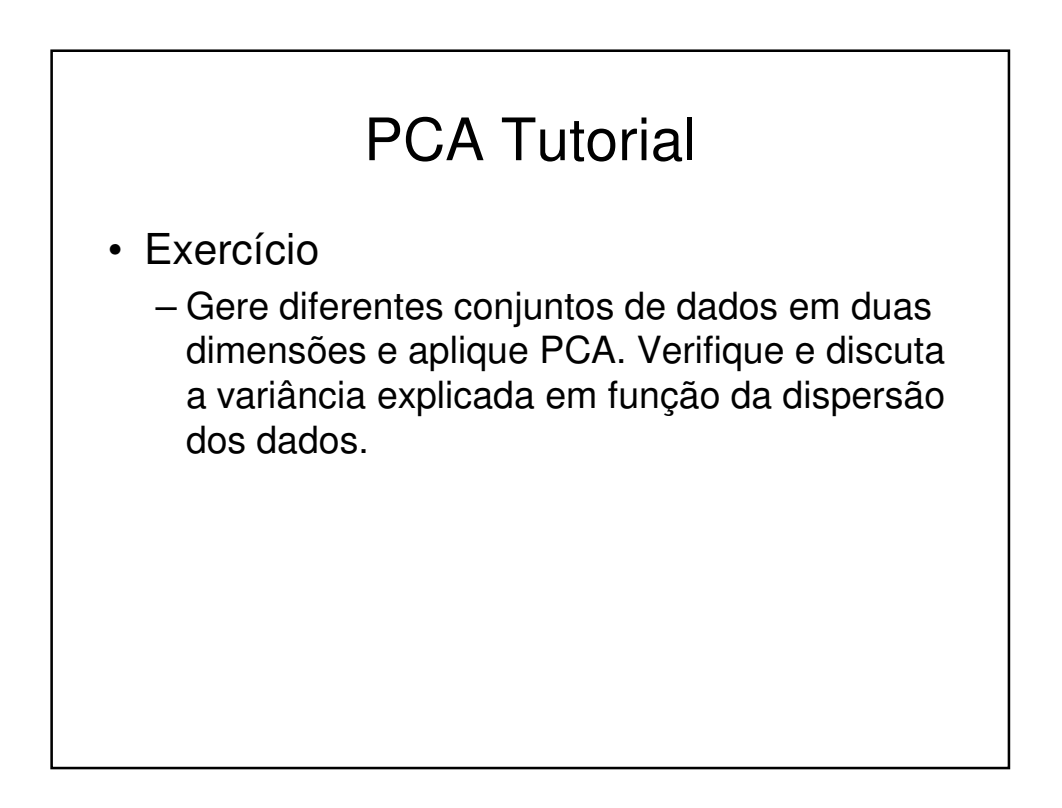

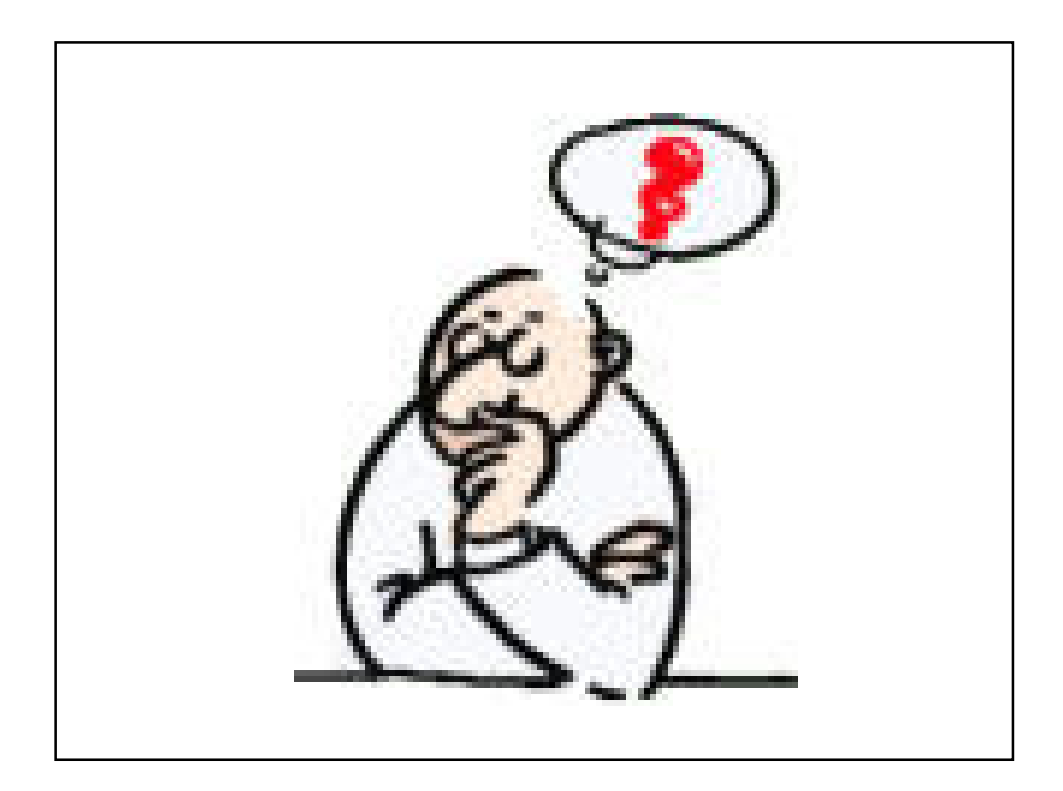